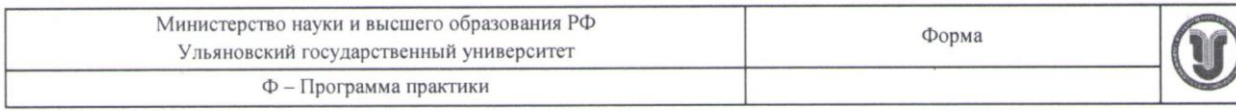

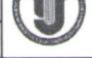

#### **УТВЕРЖДЕНО** на заседании Научно-педагогического совета Автомеханического техникума ίū протокол № 13 от 28.05. 2021 B А. В. Юдин ARTOMEXAHMYECK TEXHMKYM 2021  $\rightarrow$ 05

# **ПРОГРАММА ПРАКТИКЕ**

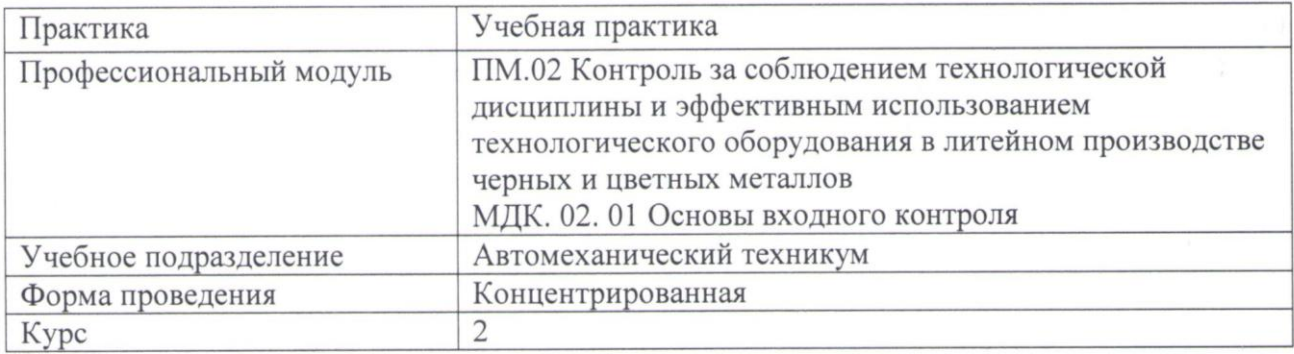

22.02.03 Литейное производство черных и цветных металлов Специальность

Форма обучения: очная

Дата введения в учебный процесс УлГУ: «1» сентября 2021 г.

Программа актуализирована на заседании ПЦК/УМС: протокол № 9 от 26.05.2022 Программа актуализирована на заседании ПЦК/УМС: протокол № 9 от 23.06.2023

Сведения о разработчиках:

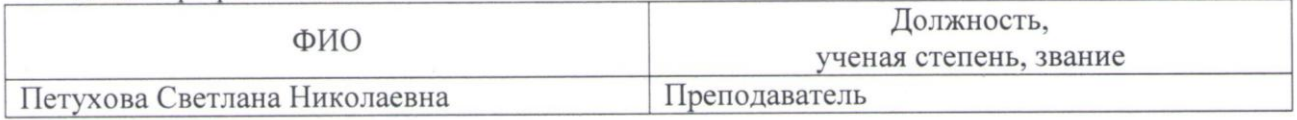

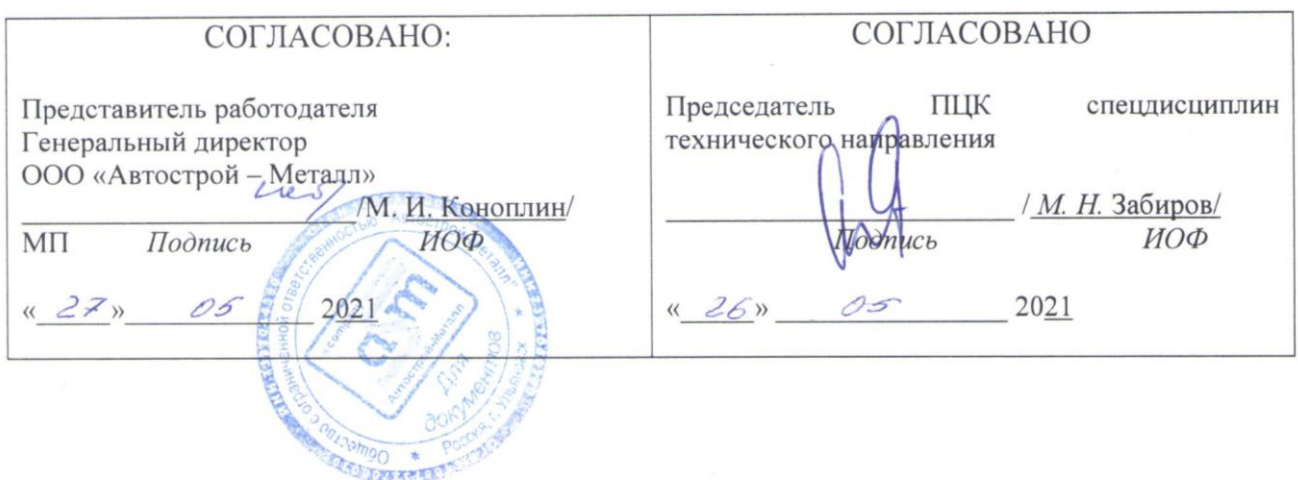

### **1. ПАСПОРТ ПРОГРАММЫ ПРАКТИКИ**

*1.1.Цель(и) и задачи, требования к результатам освоения* (компетенции, практический опыт)

Цель: овладения с указанным видом профессиональной деятельности и соответствующими профессиональными компетенциями.

Задачи: ознакомление студентов с выбором исходных материалов для производства отливок, анализом свойств и структуры металлов и сплавов для изготовления отливок, при разработке технологических процессов изготовления отливок, установки и осуществления рациональных режимов технологических операций изготовления отливок, расчетом основных техникоэкономических показателей производства отливок, оформлением и чтением конструкторской и технологической документации по литейному производству.

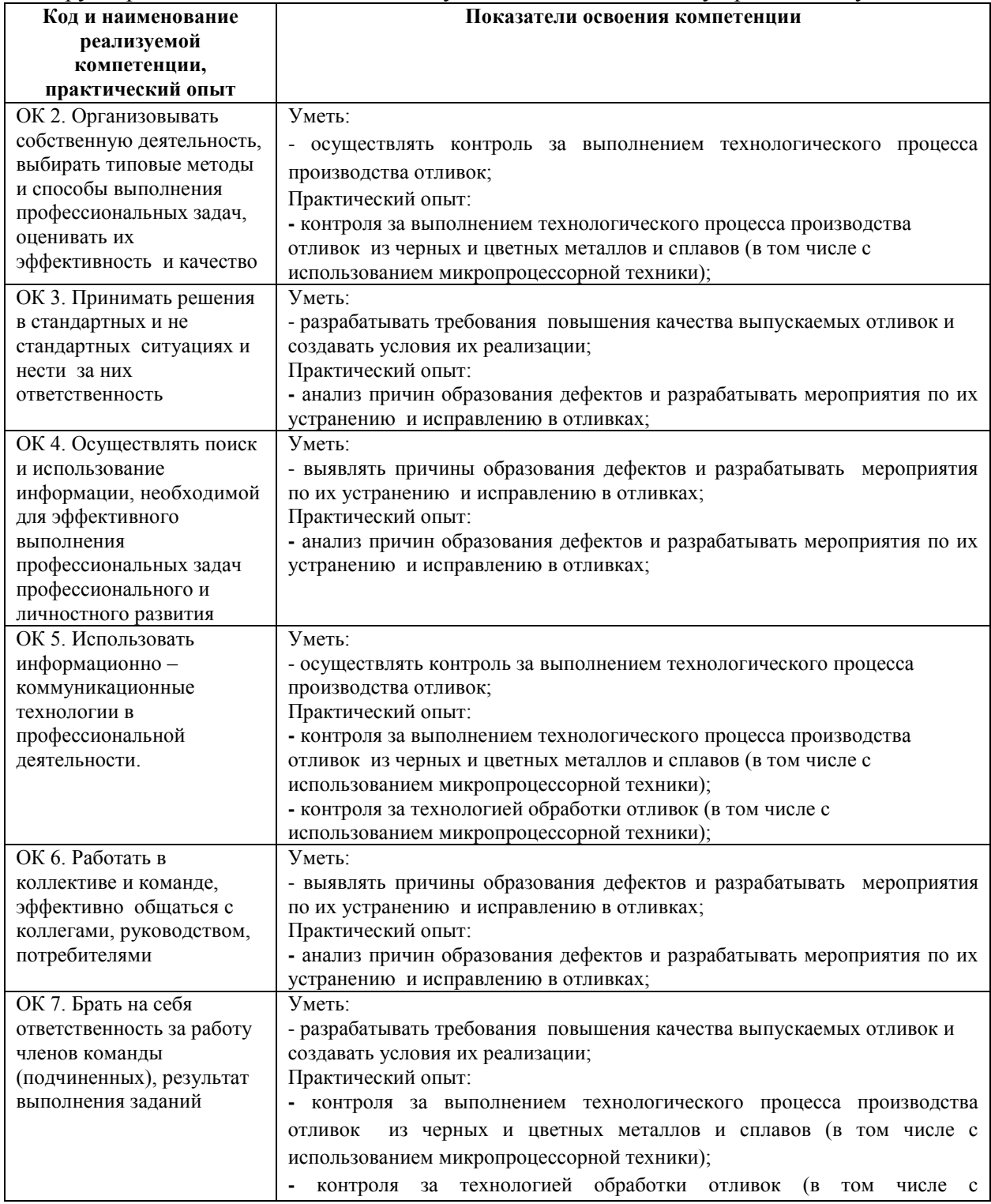

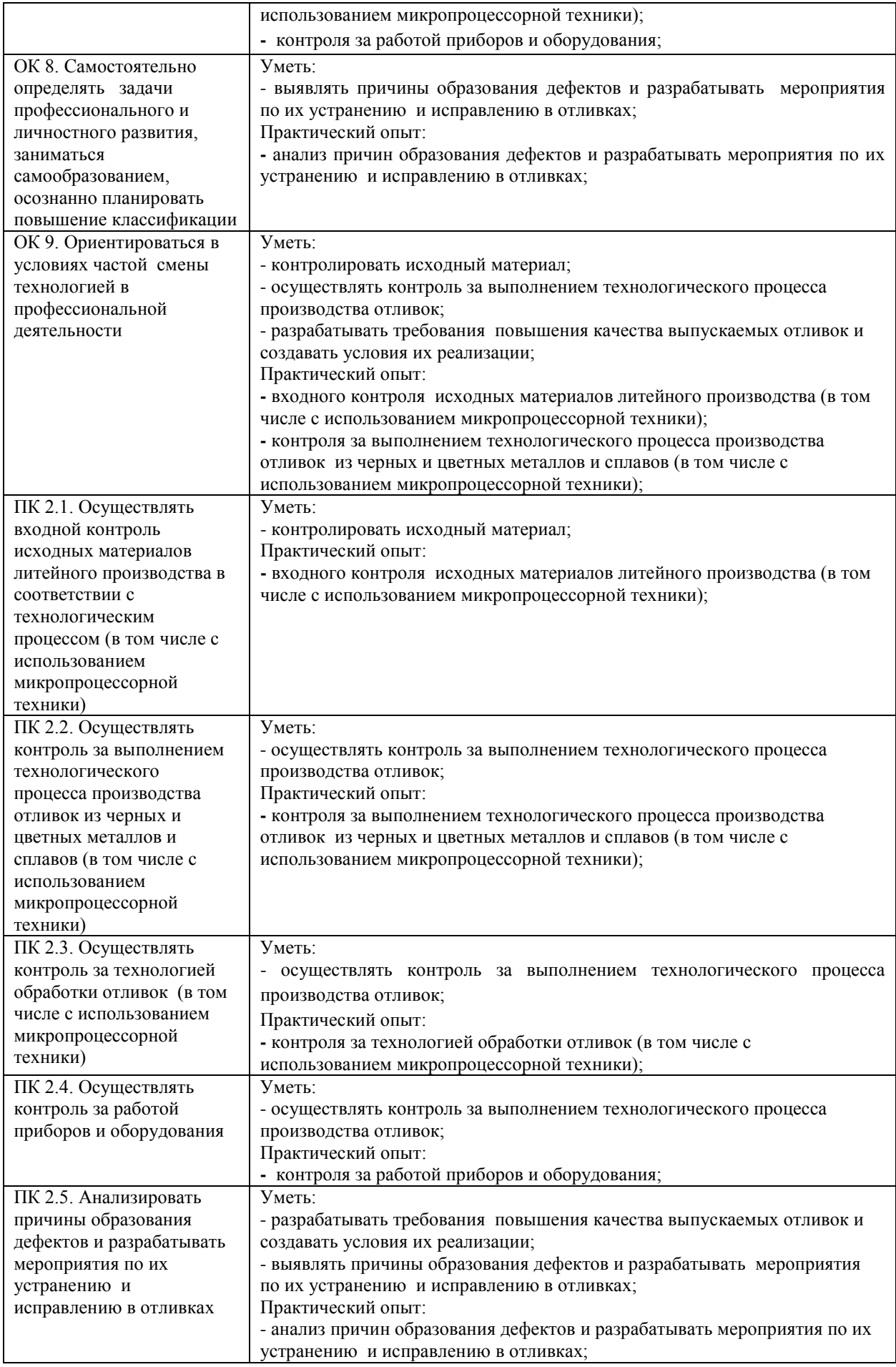

#### *1.2.Место практики в структуре программы ППССЗ*

Программа учебной практики является частью образовательной программы подготовки специалистов среднего звена по специальности 22.02.03 Литейное производство черных и цветных металлов в части освоения основного вида профессиональной деятельности технологические процессы изготовления отливок и соответствующих профессиональных компетенций.

Учебная практика проводится, в соответствии с утвержденным учебным планом, после прохождения междисциплинарного курса (курсов) (МДК) в рамках профессионального модуля «ПМ. 02. Контроль за соблюдением технологической дисциплины и эффективным использованием технологического оборудования в литейном производстве черных и цветных металлов».

*1.3.Место прохождения практики* Мастерские:

- слесарные;

- механообрабатывающие

#### *1.4 .Количество часов на освоение программы*

Трудоемкость учебной практики в рамках освоения профессионального модуля «ПМ. 02. Контроль за соблюдением технологической дисциплины и эффективным использованием технологического оборудования в литейном производстве черных и цветных металлов». составляет 252 часа ( 7 недель):

Сроки прохождения учебной практики определяется учебным планом по специальности 22.02.03 Литейное производство черных и цветных металлов и календарным учебным графиком. Практика проводится на 2 курсе, в 4 семестре.

*1.5.Форма промежуточной аттестации* Дифференцированный зачет.

# **2. СТРУКТУРА И СОДЕРЖАНИЕ ПРАКТИКИ**

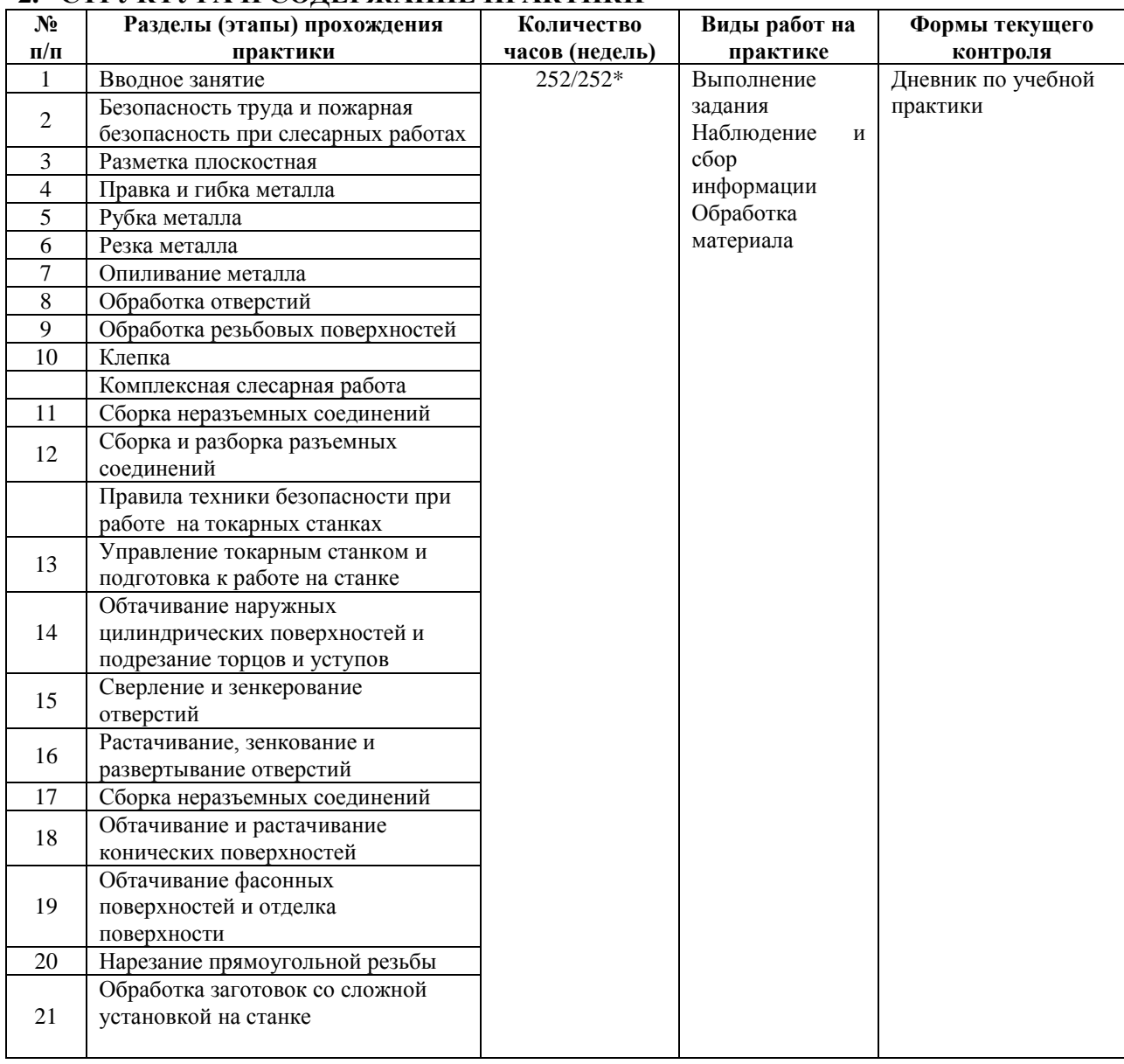

\*В случае необходимости использования в учебном процессе частично/ исключительно дистанционных образовательных технологий - количество часов работы ППС с обучающимися в дистанционном формате с применением электронного обучения.

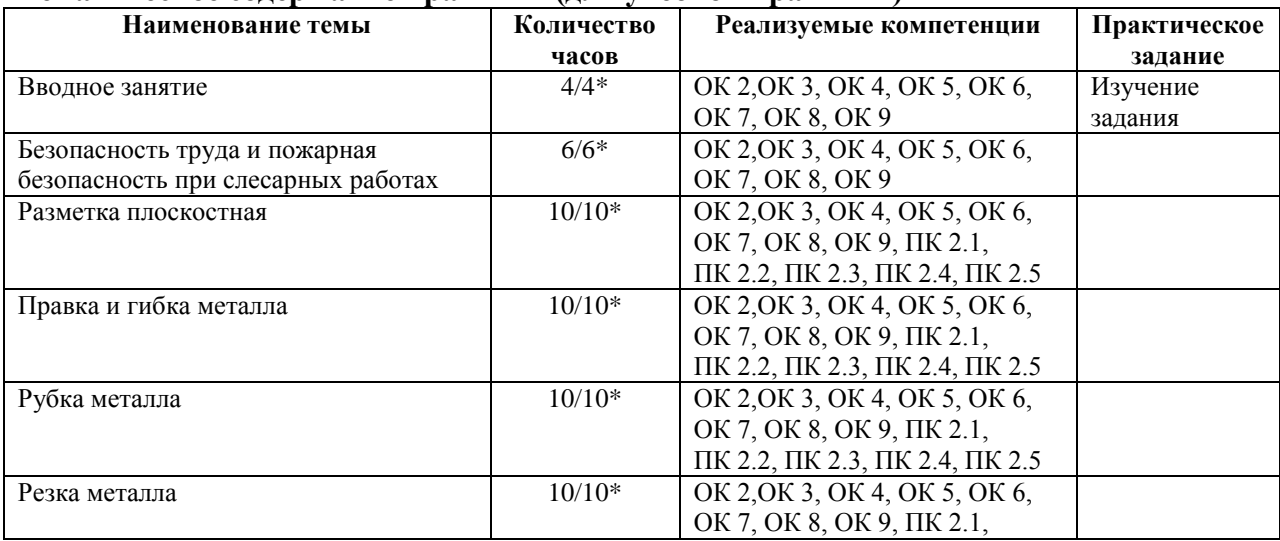

## **Тематическое содержание практики (для учебной практики)**

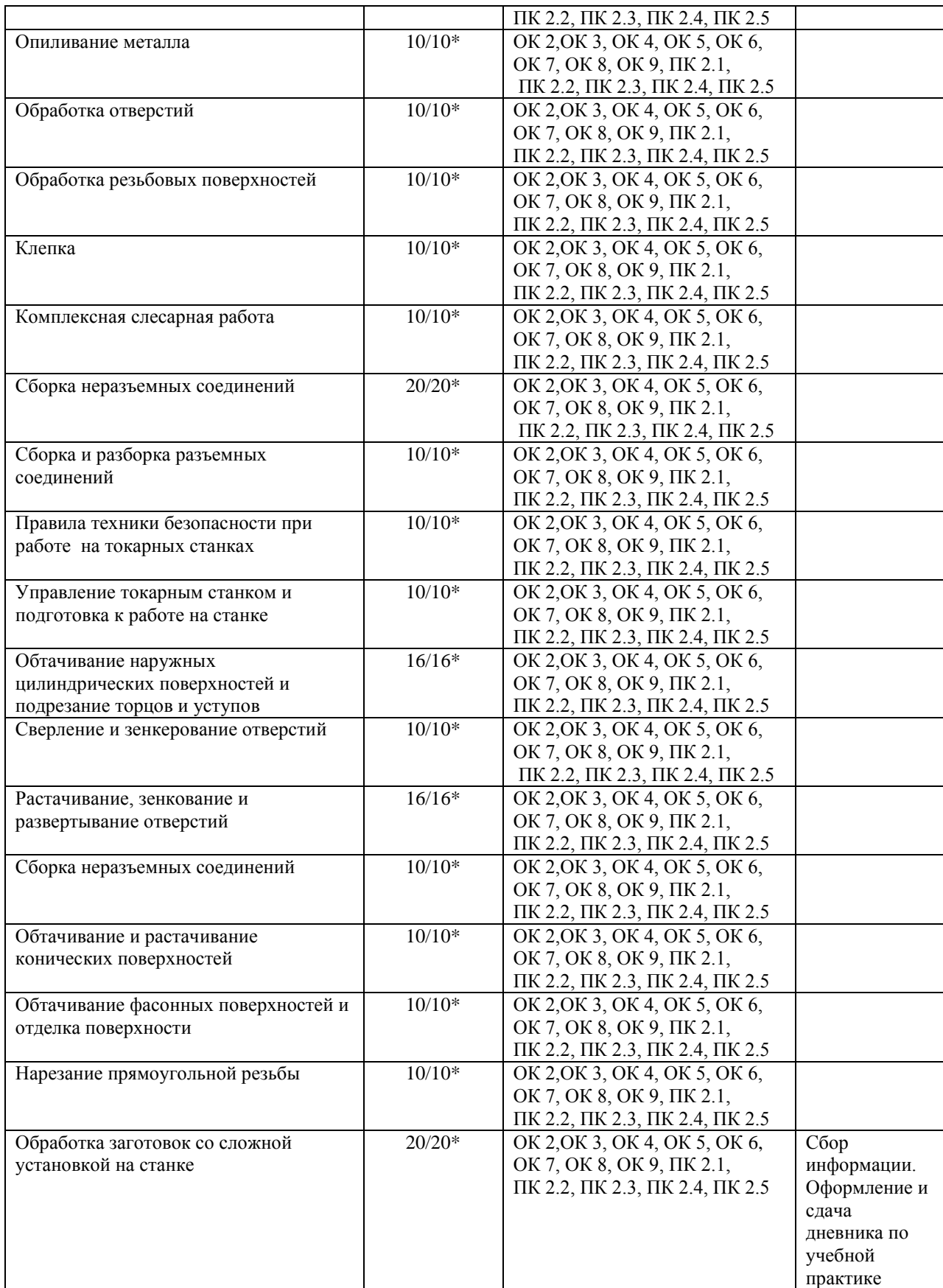

\*В случае необходимости использования в учебном процессе частично/ исключительно дистанционных образовательных технологий - количество часов работы ППС с обучающимися в дистанционном формате с применением электронного обучения.

#### **3. УСЛОВИЯ РЕАЛИЗАЦИИ ПРАКТИКИ**

*3.1 Требования к материально-техническому обеспечению*

Реализация программы учебной практики требует наличия учебного кабинета

Помещение - 43 Актовый зал. Аудитория для проведения лекционных занятий. Аудитория укомплектована стульями. Комплект мультимедийного оборудования: проектор, экран, ноутбук.

Программное обеспечение: Windows 10.

Помещение -57.

Мастерская: Слесарная для проведения практических занятий. Слесарный верстак – 8 шт. Тиски слесарные - 17 шт. Стол мастера. Гидропресс. Станок сверлильный JET-15T. Универсальный вертикальный сверлильный станок 2H125Л. Эл. станок сверлильный. Кувалда 5 кг с ручкой. Эл.угловая шлифовальная машина 125мм 900вт МШУ2-9-125. Эл.лобзик до 135 мм GST(BOSCH). Эл.пила дисковая до 55 мм GKS5 CE(BOSCH). Эл.рубанок 82мм GHO 26-82(BOSCH). Эл.станок токарный по дереву. Эл.шлиф.машина ленточная GBS 75AE(BOSCH). Угольник 250 мм размет.(323425) SPARTA. Угольник 250 мм размет.(323425) SPARTA. Эл.дрель уд.GSB 13RE Б3П (BOSCH). Штангенциркуль ШЦ-1-150(0,05). Угольник УШ 160\*100 слесарный. Эл.дрельшуруповерт RD-SD320/1 RedVerg. Штангенциркуль электронный ШЦ-150Э. (Квалитет)- 2шт. Штангенциркуль ШЦ-1-200 (0,05)-8шт.

Помещение -58.

Мастерская: Механообрабатывающая для проведения практических занятий. Фрезерные станки – 4 шт. Токарно-винторезные станки -2 шт. Токарно-винтовой станок 1М61-8шт. Станки точильно – шлифовальные -3 шт. Механическая ножовка . Станок ленточнопильный MBS-910 DAS. Пресс ножницы . Тумбочки для инструмента, пылесос, тиски станочные -3 шт. Делительная головка . Таль ручная г/п 2тн( h=3м). Микрометр электронный ЗУБР "Эксперт"-3шт. Штангенциркуль ШЦ-1-500 (0,05). Штангенциркуль ШЦ-1 0-125 (0,05) кл.1.

Помещение - 24. Библиотека, читальный зал с зоной для самостоятельной работы. Аудитория укомплектована ученической мебелью. Компьютеры (4 шт) с доступом в Интернет, ЭИОС, ЭБС. Копировальные аппараты (4 шт ), принтер. Программное обеспечение: Windows 10. Microsoft Office Std 2016.

*3.2 Учебно-методическое и информационное обеспечение*

Перечень рекомендуемых учебных изданий:

Основные источники:

1 Бородин, И. Ф. Автоматизация технологических процессов и системы автоматического управления: учебник для среднего профессионального образования / И. Ф. Бородин, С. А. Андреев. — 2-е изд., испр. и доп. — Москва: Издательство Юрайт, 2020. — 386 с. — (Профессиональное образование). — ISBN 978-5-534-08655-3. — Текст: электронный // ЭБС Юрайт [сайт]. — URL:<https://urait.ru/bcode/453378>

2Вышнепольский, И. С. Техническое черчение: учебник для среднего профессионального образования / И. С. Вышнепольский. — 10-е изд., перераб. и доп. — Москва: Издательство Юрайт, 2020. — 319 с. — (Профессиональное образование). — ISBN 978-5-9916-5337-4. — Текст: электронный // ЭБС Юрайт [сайт]. — URL: <https://urait.ru/bcode/450913>

3 Информационные технологии в экономике и управлении : учебник для среднего профессионального образования / В. В. Трофимов [и др.] ; под редакцией В. В. Трофимова. — 2-е изд., перераб. и доп. — Москва : Издательство Юрайт, 2018. — 482 с. — (Профессиональное образование). — ISBN 978-5-534-03821-7. — Текст: электронный // ЭБС Юрайт [сайт]. — URL: <https://urait.ru/bcode/413699>

4 Материаловедение и технология материалов. В 2 ч. Часть 1: учебник для среднего профессионального образования / Г. П. Фетисов [и др.]; под редакцией Г. П. Фетисова. — 8-е изд., перераб. и доп. — Москва: Издательство Юрайт, 2020. — 386 с. — (Профессиональное образование). — ISBN 978-5-534-09896-9. — Текст : электронный // ЭБС Юрайт [сайт]. — URL: <https://urait.ru/bcode/456355>

5 Основы автоматизации технологических процессов: учебное пособие для среднего профессионального образования / А. В. Щагин, В. И. Демкин, В. Ю. Кононов, А. Б. Кабанова. — Москва : Издательство Юрайт, 2020. — 163 с. — (Профессиональное образование). — ISBN 978-5-534-03848-4. — Текст: электронный // ЭБС Юрайт [сайт]. — URL: <https://urait.ru/bcode/449709>

Дополнительные источники:

1 Инженерная 3D-компьютерная графика в 2 т. Том 1: учебник и практикум для среднего профессионального образования / А. Л. Хейфец, А. Н. Логиновский, И. В. Буторина, В. Н. Васильева; под редакцией А. Л. Хейфеца. — 3-е изд., перераб. и доп. — Москва : Издательство Юрайт, 2019. — 328 с. — (Профессиональное образование). — ISBN 978-5-  $534-07976-0.$  — Текст: электронный // ЭБС Юрайт [сайт]. URL: <https://urait.ru/bcode/442322>

Периодические издания:

1. Автоматизированное проектирование в машиностроении [Электронный ресурс]: науч. журнал / Научно-исследовательский центр «Машино Строение» ». - Новокузнецк, 2013 - 2020. - Выходит 1 раза в год. - Издается с 2013г. - Открытый доступ ELIBRARY. – Режим доступа:<https://www.elibrary.ru/contents.asp?titleid=40372>

2. Вестник Московского государственного технического университета им. Н. Э. Баумана. Серия Машиностроение [Электронный ресурс]: науч. журнал. - Москва, 2018-2019. – Режим доступа:<https://dlib.eastview.com/browse/publication/63631>

3. Механическое оборудование металлургических заводов [Электронный ресурс]: науч. журнал / Магнитогорский государственный технический университет им. Г.И. Носова - Магнитогорск, 2017-2019. - Выходит 2 раза в год. Основан в 2012 г. - Открытый доступ ELIBRARY. – Режим доступа:<https://www.elibrary.ru/contents.asp?titleid=48735>

4. Россия молодая передовые технологии – в промышленность Омский государственный технический университет[Электронный ресурс]: науч. журнал / Омский государственный технический университет. – Омск, 2011 - 2019. – Выходит 1 раза в год. - Издается с 2011г.

- Открытый доступ ELIBRARY. - Режим доступа: <https://www.elibrary.ru/contents.asp?titleid=41264>

5. Технология металлургии, машиностроения и металлообработки [Электронный ресурс]: науч. журнал / Магнитогорский государственный технический университет им. Г.И. Носова. - Магнитогорск, 2017 - 2019. - Выходит 1 раз в год. - Основан в 2000 г. - Открытый доступ ELIBRARY. – Режим доступа: <https://www.elibrary.ru/contents.asp?titleid=64119>

Учебно-методические:

1 Петухова С. Н. Методические указания для самостоятельной работы обучающихся по профессиональному модулю ПМ.02. Контроль за соблюдением технологической дисциплины и эффективным использованием технологического оборудования в литейном производстве черных и цветных металлов для обучающихся на специальности 22.02.03 Литейное производства черных и цветных металлов всех форм обучения / С. Н. Петухова; УлГУ, Автомех. техникум. - Ульяновск : УлГУ, 2020. - Загл. с экрана; Неопубликованный ресурс. - Электрон. текстовые дан. (1 файл : 189 КБ). - Текст: электронный. - Режим доступа: http://lib.ulsu.ru/MegaPro/Download/MObject/4169.

Согласовано: M. altres mercant Ullberok U.M. Allewing 25.05.4011

 Информационные справочные системы современных информационно коммуникационных технологий

#### **1. Электронно-библиотечные системы:**

1.1. IPRbooks : электронно-библиотечная система : сайт / группа компаний Ай Пи Ар Медиа. - Саратов, [2021]. – URL: [http://www.iprbookshop.ru.](http://www.iprbookshop.ru/) – Режим доступа: для зарегистрир. пользователей. - Текст: электронный.

1.2. ЮРАЙТ: электронно-библиотечная система: сайт / ООО Электронное издательство ЮРАЙТ. – Москва, [2021]. - URL: https://urait.ru. – Режим доступа: для зарегистрир. пользователей. - Текст: электронный.

1.3. Консультант студента: электронно-библиотечная система: сайт / ООО Политехресурс. – Москва, [2021]. – URL: [https://www.studentlibrary.ru/cgi-bin/mb4x.](https://www.studentlibrary.ru/cgi-bin/mb4x) – Режим доступа: для зарегистрир. пользователей. – Текст: электронный.

1.4. Консультант врача: электронно-библиотечная система: сайт / ООО Высшая школа организации и управления здравоохранением - Комплексный медицинский консалтинг. – Москва, [2021]. – URL: [https://www.rosmedlib.ru.](https://www.rosmedlib.ru/) – Режим доступа: для зарегистрир. пользователей. – Текст: электронный.

1.5. Большая медицинская библиотека: электронно-библиотечная система: сайт / ООО Букап. – Томск, [2021]. – URL:<https://www.books-up.ru/ru/library/> . – Режим доступа: для зарегистрир. пользователей. – Текст: электронный.

1.6. Лань: электронно-библиотечная система: сайт / ООО ЭБС Лань. – Санкт-Петербург, [2021]. – URL: [https://e.lanbook.com.](https://e.lanbook.com/) – Режим доступа: для зарегистрир. пользователей. – Текст: электронный.

1.7. Znanium.com**:** электронно-библиотечная система: сайт / ООО Знаниум. - Москва, [2021]. - URL: [http://znanium.com](http://znanium.com/) . – Режим доступа: для зарегистрир. пользователей. - Текст: электронный.

1.8. Clinical Collection: коллекция для медицинских университетов, клиник, медицинских библиотек // EBSCOhost: [портал]. – URL: [http://web.b.ebscohost.com/ehost/search/advanced?vid=1&sid=9f57a3e1-1191-414b-8763](http://web.b.ebscohost.com/ehost/search/advanced?vid=1&sid=9f57a3e1-1191-414b-8763-e97828f9f7e1%40sessionmgr102) [e97828f9f7e1%40sessionmgr102](http://web.b.ebscohost.com/ehost/search/advanced?vid=1&sid=9f57a3e1-1191-414b-8763-e97828f9f7e1%40sessionmgr102) . – Режим доступа: для авториз. пользователей. – Текст : электронный.

1.9. Русский язык как иностранный: электронно-образовательный ресурс для иностранных студентов: сайт / ООО Компания «Ай Пи Ар Медиа». – Саратов, [2021]. – URL: https://ros-edu.ru. – Режим доступа: для зарегистрир. пользователей. – Текст : электронный.

**2. КонсультантПлюс** [Электронный ресурс]: справочная правовая система. /ООО «Консультант Плюс» - Электрон. дан. - Москва: КонсультантПлюс, [2021].

#### **3. Базы данных периодических изданий:**

3.1. База данных периодических изданий: электронные журналы / ООО ИВИС. - Москва, [2021]. – URL: [https://dlib.eastview.com/browse/udb/12.](https://dlib.eastview.com/browse/udb/12) – Режим доступа: для авториз. пользователей. – Текст: электронный.

3.2. eLIBRARY.RU: научная электронная библиотека: сайт / ООО Научная Электронная Библиотека. – Москва, [2021]. – URL: [http://elibrary.ru.](http://elibrary.ru/) – Режим доступа : для авториз. пользователей. – Текст : электронный

3.3. «Grebennikon»: электронная библиотека / ИД Гребенников. – Москва, [2021]. – URL: [https://id2.action-media.ru/Personal/Products.](https://id2.action-media.ru/Personal/Products) – Режим доступа: для авториз. пользователей. – Текст: электронный.

**4. Национальная электронная библиотека:** электронная библиотека: федеральная государственная информационная система: сайт / Министерство культуры РФ ; РГБ. – Москва, [2021]. – URL: [https://нэб.рф.](https://нэб.рф/) – Режим доступа: для пользователей научной библиотеки. – Текст: электронный.

**5. SMART [Imagebase](https://ebsco.smartimagebase.com/?TOKEN=EBSCO-1a2ff8c55aa76d8229047223a7d6dc9c&custid=s6895741)** // EBSCOhost : [портал]. – URL: [https://ebsco.smartimagebase.com/?TOKEN=EBSCO-](https://ebsco.smartimagebase.com/?TOKEN=EBSCO-1a2ff8c55aa76d8229047223a7d6dc9c&custid=s6895741)

[1a2ff8c55aa76d8229047223a7d6dc9c&custid=s6895741.](https://ebsco.smartimagebase.com/?TOKEN=EBSCO-1a2ff8c55aa76d8229047223a7d6dc9c&custid=s6895741) – Режим доступа: для авториз.

пользователей. – Изображение: электронные.

## **6. Федеральные информационно-образовательные порталы:**

6.1. [Единое окно доступа к образовательным ресурсам:](http://window.edu.ru/) федеральный портал / учредитель ФГАОУ ДПО ЦРГОП и ИТ. – URL: <http://window.edu.ru/> . – Текст : электронный.

6.2. [Российское образование:](http://www.edu.ru/index.php) федеральный портал / учредитель ФГАОУ ДПО ЦРГОП и ИТ. – URL: [http://www.edu.ru.](http://www.edu.ru/) – Текст: электронный.

#### **7. Образовательные ресурсы УлГУ:**

7.1. Электронная библиотека УлГУ: модуль АБИС Мега-ПРО / ООО «Дата Экспресс». – URL: [http://lib.ulsu.ru/MegaPro/Web.](http://lib.ulsu.ru/MegaPro/Web) – Режим доступа: для пользователей научной библиотеки. – Текст: электронный.

- Программное обеспечение:
- 1. Операционная система Windows
- 2. Пакет офисных программ Microsoft Office
- 3. КОМПАС-3D v17

Согласовано:

Raule Pedre Ment 1 Knowncole P2 1 Francisco  $/25.05.2021$ 

*3.3. Общие требования к организации и проведению практики* Учебная практика проводится образовательным учреждением в мастерских.

#### *3.4. Требования к кадровому обеспечению*

Требования к квалификации педагогических кадров, осуществляющих руководство практикой

#### Инженерно-педагогический состав

Реализация ППССЗ должна обеспечиваться педагогическими кадрами, имеющими высшее образование, соответствующее профилю преподаваемой дисциплины (модуля). Опыт деятельности в организациях соответствующей профессиональной сферы является обязательным для преподавателей, отвечающих за освоение обучающимся профессионального учебного цикла. Преподаватели получают дополнительное профессиональное образование по программам повышения квалификации, в том числе в форме стажировки в профильных организациях не реже 1 раза в 3 года.

Мастера наличие 5–6 квалификационного разряда с обязательной стажировкой в профильных организациях не реже 1-го раза в 3 года. Имеющие высшее и среднее специальное образование, соответствующее профилю программ практик.

#### *3.5. Специальные условия для обучающихся с ОВЗ и инвалидов*

Обучающиеся с ОВЗ и инвалиды проходят практику совместно с другими обучающимися (в учебной группе) или индивидуально (по личному заявлению обучающегося).

Определение мест прохождения практики для обучающихся с ОВЗ и инвалидов осуществляется с учетом состояния здоровья и требований к их доступности для данной категории обучающихся. При определении мест и условий (с учётом нозологической группы и группы инвалидности обучающегося) прохождения учебной и производственной практик для данной категории лиц учитываются индивидуальные особенности обучающихся, а также рекомендации медико-социальной экспертизы, отраженные в индивидуальной программе реабилитации, относительно рекомендованных условий и видов труда.

При определении места практики для обучающихся с ОВЗ и инвалидов особое внимание уделяется безопасности труда и оснащению (оборудованию) рабочего места. Рабочие места на практику предоставляются профильной организацией в соответствии со следующими требованиями:

 **для обучающихся с ОВЗ и инвалидов по зрению – слабовидящих:** оснащение специального рабочего места общим и местным освещением, обеспечивающим беспрепятственное нахождение указанным лицом своего рабочего места и выполнение индивидуального задания; наличие видеоувеличителей, луп;

 **для обучающихся с ОВЗ и инвалидов по зрению – слепых:** оснащение специального рабочего места тифлотехническими ориентирами и устройствами, с возможностью использования крупного рельефно-контрастного шрифта и шрифта Брайля, акустическими навигационными средствами, обеспечивающими беспрепятственное нахождение указанным лицом своего рабочего места и выполнение индивидуального задания;

 **для обучающихся с ОВЗ и инвалидов по слуху – слабослышащих:** оснащение (оборудование) специального рабочего места звукоусиливающей аппаратурой, телефонами для слабослышащих;

 **для обучающихся с ОВЗ и инвалидов по слуху – глухих:** оснащение специального рабочего места визуальными индикаторами, преобразующими звуковые сигналы в световые, речевые сигналы в текстовую бегущую строку, для беспрепятственного нахождения указанным лицом своего рабочего места и выполнения индивидуального задания;

 **для обучающихся с ОВЗ и инвалидов с нарушением функций опорнодвигательного аппарата:** оборудование, обеспечивающее реализацию эргономических принципов (максимально удобное для инвалида расположение элементов, составляющих рабочее место); механизмы и устройства, позволяющие изменять высоту и наклон рабочей поверхности, положение сиденья рабочего стула по высоте и наклону, угол наклона спинки рабочего стула; оснащение специальным сиденьем, обеспечивающим компенсацию усилия при вставании, специальными приспособлениями для управления и обслуживания этого оборудования.

Условия организации и прохождения практики, подготовки отчетных материалов, проведения текущего контроля и промежуточной аттестации по практике обеспечиваются в соответствии со следующими требованиями:

 Объем, темп, формы выполнения индивидуального задания на период практики устанавливаются индивидуально для каждого обучающегося указанных категорий. В зависимости от нозологии максимально снижаются противопоказанные (зрительные, звуковые, мышечные и др.) нагрузки.

 Учебные и учебно-методические материалы по практике представляются в различных формах так, чтобы обучающиеся с ОВЗ и инвалиды с нарушениями слуха получали информацию визуально (документация по практике печатается увеличенным шрифтом; предоставляются видеоматериалы и наглядные материалы по содержанию практики), с нарушениями зрения – аудиально (например, с использованием программсинтезаторов речи) или с помощью тифлоинформационных устройств.

 Форма проведения текущего контроля успеваемости и промежуточной аттестации для обучающихся с ОВЗ и инвалидов устанавливается с учетом индивидуальных психофизических особенностей (устно, письменно, при помощи компьютера, в форме тестирования и т.п.). При необходимости обучающемуся предоставляется дополнительное время для подготовки ответа и (или) защиты отчета.

 В случае необходимости использования в учебном процессе частично/исключительно дистанционных образовательных технологий, организация работы ППС с обучающимися с ОВЗ и инвалидами по всем видам практик предусматривается в электронной информационно - образовательной среде с учётом их индивидуальных психофизических особенностей.

## **4. Контроль и оценка результатов практики**

В период прохождения учебной практики обучающиеся ведут документацию:

1 Дневник

Контроль и оценка результатов прохождения учебной практики осуществляется руководителем практики от образовательной организации в процессе выполнения обучающимися практических заданий, проектов, также выполнения индивидуальных заданий, исследований, используя ФОС по практике.

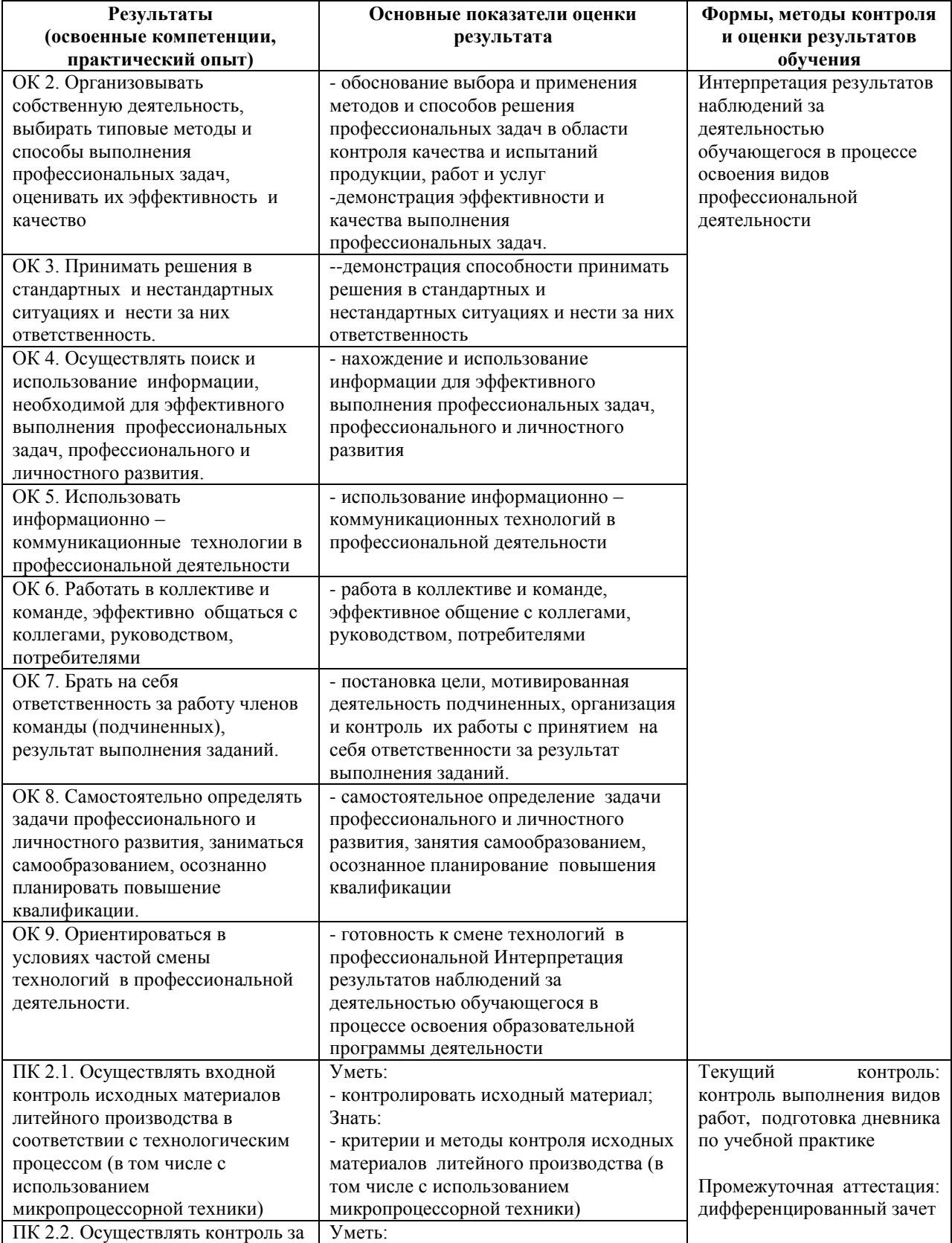

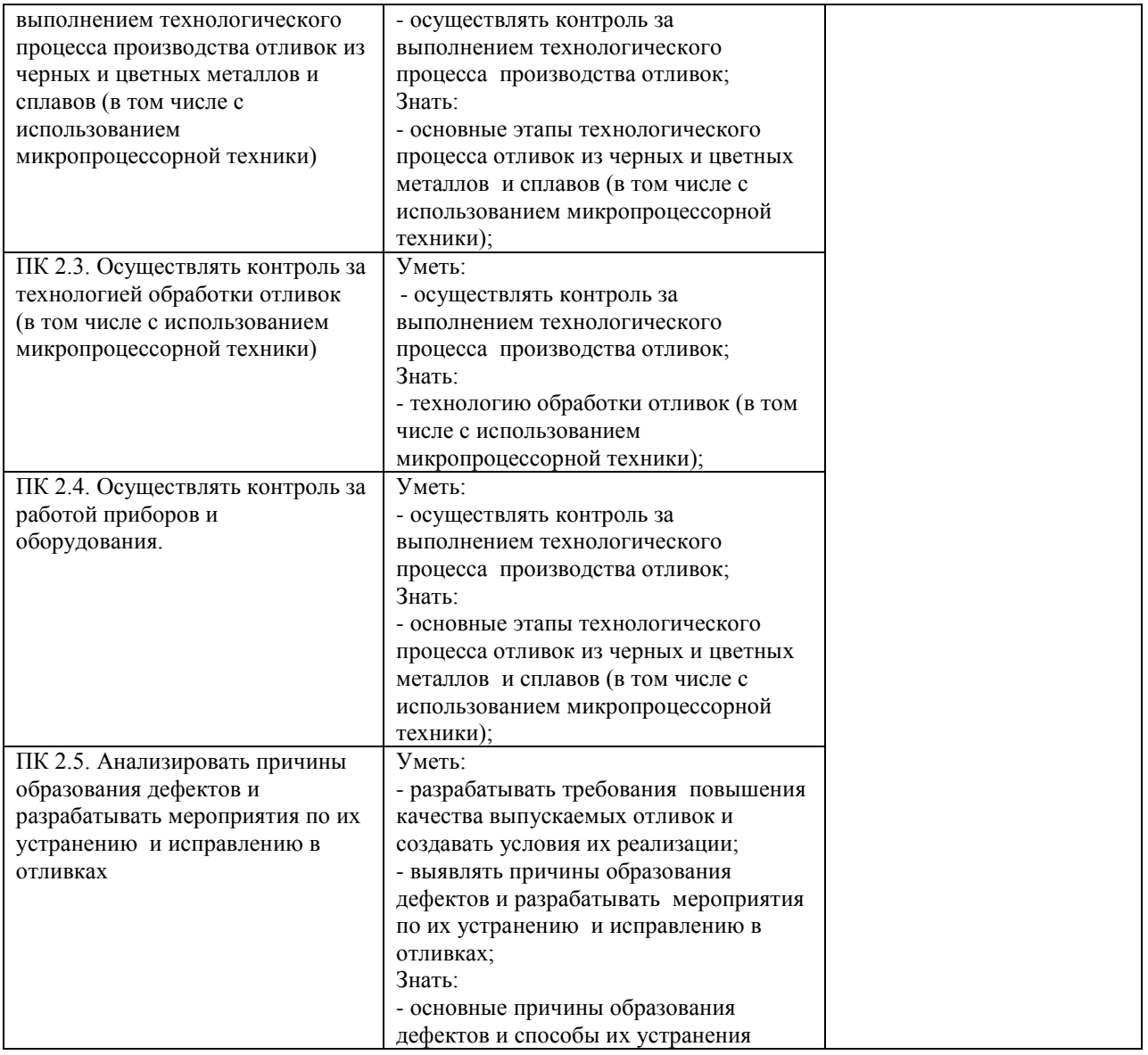

 *подпись* 

Разработчик *Петер* — преподаватель/ С. Н. Петухова

## **ЛИСТ ИЗМЕНЕНИЙ**

# **к рабочей программе «Учебная практика. ПМ. 02 Контроль за соблюдением технологической дисциплины и эффективным использованием технологического оборудования в литейном производстве черных и цветных металлов. МДК. 02 01 Основы входного контроля»**

**специальности 22.02.03 Литейное производство черных и цветных металлов**

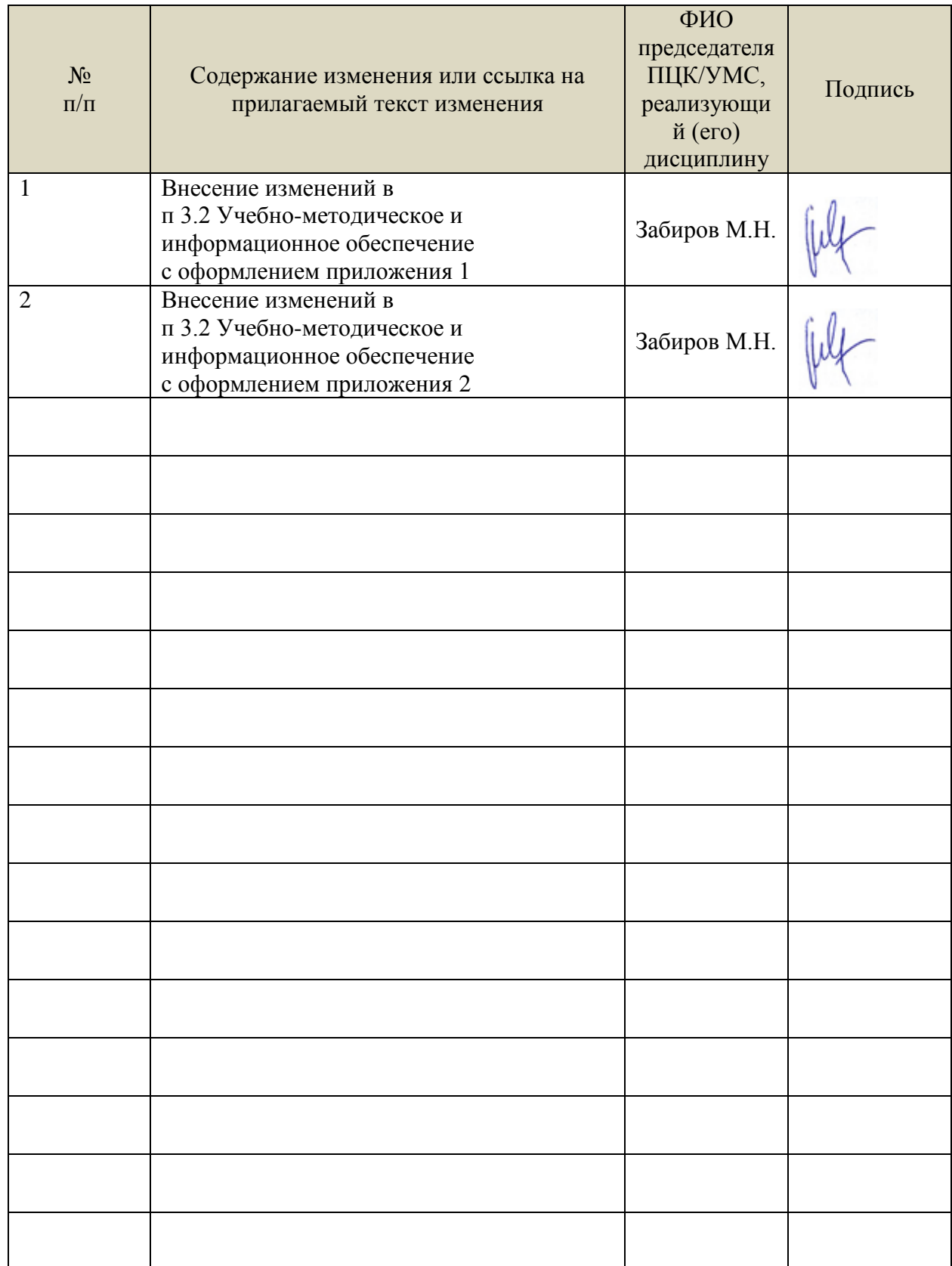

Перечень рекомендуемых учебных изданий:

Основные источники:

1. Бородин, И. Ф. Автоматизация технологических процессов и системы автоматического управления : учебник для среднего профессионального образования / И. Ф. Бородин, С. А. Андреев. — 2-е изд., испр. и доп. — Москва : Издательство Юрайт, 2022. — 386 с. — (Профессиональное образование). — ISBN 978-5-534-08655-3. — Текст : электронный // Образовательная платформа Юрайт [сайт]. — URL: https://urait.ru/bcode/492253.

2. Вышнепольский, И. С. Техническое черчение: учебник для среднего профессионального образования / И. С. Вышнепольский. — 10-е изд., перераб. и доп. — Москва: Издательство Юрайт, 2020. — 319 с. — (Профессиональное образование). — ISBN 978-5-9916-5337-4. — Текст: электронный // ЭБС Юрайт [сайт]. — URL: <https://urait.ru/bcode/450913>

3. Информационные технологии в экономике и управлении в 2 ч. Часть 1 : учебник для среднего профессионального образования / В. В. Трофимов [и др.] ; под редакцией В. В. Трофимова. — 3-е изд., перераб. и доп. — Москва : Издательство Юрайт, 2022. — 269 с. — (Профессиональное образование). — ISBN 978-5-534-09137-3. — Текст : электронный // Образовательная платформа Юрайт [сайт]. — URL: https://urait.ru/bcode/494765.

4. Материаловедение и технология материалов. В 2 ч. Часть 1: учебник для среднего профессионального образования / Г. П. Фетисов [и др.]; под редакцией Г. П. Фетисова. — 8-е изд., перераб. и доп. — Москва: Издательство Юрайт, 2020. — 386 с. — (Профессиональное образование). — ISBN 978-5-534-09896-9. — Текст : электронный // ЭБС Юрайт [сайт]. — URL: <https://urait.ru/bcode/456355>

5. Основы автоматизации технологических процессов: учебное пособие для среднего профессионального образования / А. В. Щагин, В. И. Демкин, В. Ю. Кононов, А. Б. Кабанова. — Москва : Издательство Юрайт, 2020. — 163 с. — (Профессиональное образование). — ISBN 978-5-534-03848-4. — Текст: электронный // ЭБС Юрайт [сайт]. — URL: [https://urait.ru/bcode/449709.](https://urait.ru/bcode/449709)

Дополнительные источники:

1. Инженерная 3D-компьютерная графика в 2 т. Том 1 : учебник и практикум для среднего профессионального образования / А. Л. Хейфец, А. Н. Логиновский, И. В. Буторина, В. Н. Васильева ; под редакцией А. Л. Хейфеца. — 3-е изд., перераб. и доп. — Москва : Издательство Юрайт, 2022. — 328 с. — (Профессиональное образование). — ISBN 978-5- 534-07976-0. — Текст : электронный // Образовательная платформа Юрайт [сайт]. — URL: https://urait.ru/bcode/494513.

Периодические издания:

1. Машиностроение и компьютерные технологии [Электронный ресурс] / Некоммерческое партнерство "Национальный Электронно-Информационный Консорциум". - Москва, 2020- 2022. - Выходит 12 раз в год; Издается с 2003 г.; Предыдущее загл.: Наука и образование: научное издание МГТУ им. Н.Э. Баумана (до 2017 года). - URL : https://elibrary.ru/contents.asp?id=39192514. - Открытый доступ ELIBRARY. - Текст : электронный. - ISSN 2587-9278.

2. Вестник Московского Государственного Технического Университета Им. Н.Э. Баумана. Серия Машиностроение[Электронный ресурс] / Московский государственный технический университет им. Н.Э. Баумана (национальный исследовательский университет) . - Москва, 2020-2022. - Издается с 1990 г.; Выходит 6 раз в год. - URL : https://elibrary.ru/contents.asp?id=37035291. - Открытый доступ ELIBRARY. - Текст : электронный. - ISSN 0236-3941.

3. Вестник МГТУ Станкин [Электронный ресурс] / Московский государственный технологический университет "СТАНКИН". - Москва, 2020-2022. - Издается с 2007 г.; Выходит 4 раза в год. - URL : https://elibrary.ru/contents.asp?id=37750383. - Открытый доступ ELIBRARY. - Текст : электронный. - ISSN 2072-3172.

4. Вестник Московского государственного технического университета им. Н. Э. Баумана. Серия Машиностроение[Электронный ресурс] = Машиностроение : науч. журнал. - Москва, 2018-2022. - URL : [https://dlib.eastview.com/browse/publication/63631.](https://dlib.eastview.com/browse/publication/63631)

5. Литье и металлургия [Электронный ресурс] / Белорусский национальный технический университет. - Минск, 2020-2022. - Выходит 4 раза в год; Издается с 1997 г. - URL : https://elibrary.ru/contents.asp?titleid=26457. - Открытый доступ ELIBRARY. - Текст : электронный. - ISSN 1683-6065.

Учебно-методические:

1. Петухова С. Н. Методические указания для самостоятельной работы обучающихся по профессиональному модулю ПМ.02. Контроль за соблюдением технологической дисциплины и эффективным использованием технологического оборудования в литейном производстве черных и цветных металлов для обучающихся на специальности 22.02.03 Литейное производства черных и цветных металлов всех форм обучения / С. Н. Петухова; УлГУ, Автомех. техникум. - Ульяновск : УлГУ, 2020. - Загл. с экрана; Неопубликованный ресурс. - Электрон. текстовые дан. (1 файл : 189 КБ). - Текст: электронный. - Режим доступа: http://lib.ulsu.ru/MegaPro/Download/MObject/4169.

Согдасовано:

W. Sur man aft 111 Mellecobe U.H. 1 Aucune (16.05.2012)

- Информационные справочные системы современных информационнокоммуникационных технологий:
- 1. Электронно-библиотечные системы:

1.1. Цифровой образовательный ресурс IPRsmart : электронно-библиотечная система : сайт / ООО Компания «Ай Пи Ар Медиа». - Саратов, [2022]. – URL: [http://www.iprbookshop.ru.](http://www.iprbookshop.ru/) – Режим доступа: для зарегистрир. пользователей. - Текст : электронный.

1.2. Образовательная платформа ЮРАЙТ : образовательный ресурс, электронная библиотека : сайт / ООО Электронное издательство ЮРАЙТ. – Москва, [2022]. - URL: https://urait.ru. – Режим доступа: для зарегистрир. пользователей. - Текст : электронный.

1.3. База данных «Электронная библиотека технического ВУЗа (ЭБС «Консультант студента») : электронно-библиотечная система : сайт / ООО Политехресурс. – Москва, [2022]. – URL: [https://www.studentlibrary.ru/cgi-bin/mb4x.](https://www.studentlibrary.ru/cgi-bin/mb4x) – Режим доступа: для зарегистрир. пользователей. – Текст : электронный.

1.4. Консультант врача. Электронная медицинская библиотека : база данных : сайт / ООО Высшая школа организации и управления здравоохранением-Комплексный медицинский консалтинг. – Москва, [2022]. – URL: [https://www.rosmedlib.ru.](https://www.rosmedlib.ru/) – Режим доступа: для зарегистрир. пользователей. – Текст : электронный.

1.5. Большая медицинская библиотека : электронно-библиотечная система : сайт / ООО Букап. – Томск, [2022]. – URL:<https://www.books-up.ru/ru/library/> . – Режим доступа: для зарегистрир. пользователей. – Текст : электронный.

1.6. ЭБС Лань : электронно-библиотечная система : сайт / ООО ЭБС Лань. – Санкт-Петербург, [2022]. – URL: [https://e.lanbook.com.](https://e.lanbook.com/) – Режим доступа: для зарегистрир. пользователей. – Текст : электронный.

1.7. ЭБС Znanium.com **:** электронно-библиотечная система : сайт / ООО Знаниум. - Москва, [2022]. - URL: [http://znanium.com](http://znanium.com/) . – Режим доступа : для зарегистрир. пользователей. - Текст : электронный.

1.8. Clinical Collection : научно-информационная база данных EBSCO // EBSCOhost : [портал]. – URL: [http://web.b.ebscohost.com/ehost/search/advanced?vid=1&sid=9f57a3e1-](http://web.b.ebscohost.com/ehost/search/advanced?vid=1&sid=9f57a3e1-1191-414b-8763-e97828f9f7e1%40sessionmgr102) [1191-414b-8763-e97828f9f7e1%40sessionmgr102](http://web.b.ebscohost.com/ehost/search/advanced?vid=1&sid=9f57a3e1-1191-414b-8763-e97828f9f7e1%40sessionmgr102) . – Режим доступа : для авториз. пользователей. – Текст : электронный.

1.9. База данных «Русский как иностранный» : электронно-образовательный ресурс для иностранных студентов : сайт / ООО Компания «Ай Пи Ар Медиа». – Саратов, [2022]. – URL: https://ros-edu.ru. – Режим доступа: для зарегистрир. пользователей. – Текст : электронный.

2. Консультант Плюс [Электронный ресурс]: справочная правовая система. /ООО «Консультант Плюс» - Электрон. дан. - Москва : Консультант Плюс, [2022].

3. Базы данных периодических изданий:

3.1. База данных периодических изданий EastView : электронные журналы / ООО ИВИС. - Москва, [2022]. – URL: [https://dlib.eastview.com/browse/udb/12.](https://dlib.eastview.com/browse/udb/12) – Режим доступа : для авториз. пользователей. – Текст : электронный.

3.2. eLIBRARY.RU: научная электронная библиотека : сайт / ООО Научная Электронная Библиотека. – Москва, [2022]. – URL: [http://elibrary.ru.](http://elibrary.ru/) – Режим доступа : для авториз. пользователей. – Текст : электронный

3.3. Электронная библиотека «Издательского дома «Гребенников» (Grebinnikon) : электронная библиотека / ООО ИД Гребенников. – Москва, [2022]. – URL: [https://id2.action-media.ru/Personal/Products.](https://id2.action-media.ru/Personal/Products) – Режим доступа : для авториз. пользователей. – Текст : электронный.

4. Федеральная государственная информационная система «Национальная электронная библиотека» : электронная библиотека : сайт / ФГБУ РГБ. – Москва, [2022]. – URL: [https://нэб.рф.](https://нэб.рф/) – Режим доступа : для пользователей научной библиотеки. – Текст : электронный.

5. SMART [Imagebase](https://ebsco.smartimagebase.com/?TOKEN=EBSCO-1a2ff8c55aa76d8229047223a7d6dc9c&custid=s6895741) : научно-информационная база данных EBSCO // EBSCOhost : [портал]. – URL: [https://ebsco.smartimagebase.com/?TOKEN=EBSCO-](https://ebsco.smartimagebase.com/?TOKEN=EBSCO-1a2ff8c55aa76d8229047223a7d6dc9c&custid=s6895741)[1a2ff8c55aa76d8229047223a7d6dc9c&custid=s6895741.](https://ebsco.smartimagebase.com/?TOKEN=EBSCO-1a2ff8c55aa76d8229047223a7d6dc9c&custid=s6895741) – Режим доступа : для авториз. пользователей. – Изображение : электронные.

6. Федеральные информационно-образовательные порталы:

6.1. [Единое окно доступа к образовательным ресурсам](http://window.edu.ru/) : федеральный портал . – URL: <http://window.edu.ru/> . – Текст : электронный.

6.2. [Российское образование](http://www.edu.ru/index.php) : федеральный портал / учредитель ФГАУ «ФИЦТО». – URL: [http://www.edu.ru.](http://www.edu.ru/) – Текст : электронный.

7. Образовательные ресурсы УлГУ:

7.1. Электронная библиотечная система УлГУ : модуль «Электронная библиотека» АБИС Мега-ПРО / ООО «Дата Экспресс». – URL: [http://lib.ulsu.ru/MegaPro/Web.](http://lib.ulsu.ru/MegaPro/Web) – Режим доступа : для пользователей научной библиотеки. – Текст : электронный. Согласовано:

Программное обеспечение

1. Операционная система Windows

2. Пакет офисных программ Microsoft Office

Согласовано:<br>Зам. реал. УНГиТ : Клечково АРУ : Франци

26.05.2022

Профессиональные базы данных, информационно-справочные системы:

1. Электронно-библиотечные системы:

1.1. Цифровой образовательный ресурс IPRsmart : электронно-библиотечная система : сайт / ООО Компания «Ай Пи Ар Медиа». - Саратов, [2023]. – URL: [http://www.iprbookshop.ru.](http://www.iprbookshop.ru/) – Режим доступа: для зарегистрир. пользователей. - Текст : электронный.

1.2. Образовательная платформа ЮРАЙТ : образовательный ресурс, электронная библиотека : сайт / ООО Электронное издательство «ЮРАЙТ». – Москва, [2023]. - URL: https://urait.ru. – Режим доступа: для зарегистрир. пользователей. - Текст : электронный.

1.3. База данных «Электронная библиотека технического ВУЗа (ЭБС «Консультант студента») : электронно-библиотечная система : сайт / ООО «Политехресурс». – Москва, [2023]. – URL: [https://www.studentlibrary.ru/cgi-bin/mb4x.](https://www.studentlibrary.ru/cgi-bin/mb4x) – Режим доступа: для зарегистрир. пользователей. – Текст : электронный.

1.4. Консультант врача. Электронная медицинская библиотека : база данных : сайт / ООО «Высшая школа организации и управления здравоохранением-Комплексный медицинский консалтинг». – Москва,  $[2023]$ . – URL: [https://www.rosmedlib.ru.](https://www.rosmedlib.ru/) – Режим доступа: для зарегистрир. пользователей. – Текст : электронный.

1.5. Большая медицинская библиотека : электронно-библиотечная система : сайт / ООО «Букап». – Томск, [2023]. – URL: <https://www.books-up.ru/ru/library/> . – Режим доступа: для зарегистрир. пользователей. – Текст : электронный.

1.6. ЭБС Лань : электронно-библиотечная система : сайт / ООО ЭБС «Лань». – Санкт-Петербург, [2023]. – URL: [https://e.lanbook.com.](https://e.lanbook.com/) – Режим доступа: для зарегистрир. пользователей. – Текст : электронный.

1.7. ЭБС Znanium.com **:** электронно-библиотечная система : сайт / ООО «Знаниум». - Москва, [2023]. - URL: [http://znanium.com](http://znanium.com/) . – Режим доступа : для зарегистрир. пользователей. - Текст : электронный.

2. КонсультантПлюс [Электронный ресурс]: справочная правовая система. / ООО «Консультант Плюс» - Электрон. дан. - Москва : КонсультантПлюс, [2023].

3. Базы данных периодических изданий:

3.1. eLIBRARY.RU: научная электронная библиотека : сайт / ООО «Научная Электронная Библиотека». – Москва, [2023]. – URL: [http://elibrary.ru.](http://elibrary.ru/) – Режим доступа : для авториз. пользователей. – Текст : электронный

3.2. Электронная библиотека «Издательского дома «Гребенников» (Grebinnikon) : электронная библиотека / ООО ИД «Гребенников». – Москва, [2023]. – URL: [https://id2.action-media.ru/Personal/Products.](https://id2.action-media.ru/Personal/Products) – Режим доступа : для авториз. пользователей. – Текст : электронный.

4. Федеральная государственная информационная система «Национальная электронная библиотека» : электронная библиотека : сайт / ФГБУ РГБ. – Москва, [2023]. – URL: [https://нэб.рф.](https://нэб.рф/) – Режим доступа : для пользователей научной библиотеки. – Текст : электронный.

5. [Российское образование](http://www.edu.ru/index.php) : федеральный портал / учредитель ФГАУ «ФИЦТО». – URL: [http://www.edu.ru.](http://www.edu.ru/) – Текст : электронный.

6. Электронная библиотечная система УлГУ : модуль «Электронная библиотека» АБИС Мега-ПРО / ООО «Дата Экспресс». – URL: [http://lib.ulsu.ru/MegaPro/Web.](http://lib.ulsu.ru/MegaPro/Web) – Режим доступа : для пользователей научной библиотеки. – Текст: электронный.

Программное обеспечение

1. OC Microsoft Windows

2. MicrosoftOffice 2016

3. «МойОфис Cтандартный»

Согласовано:

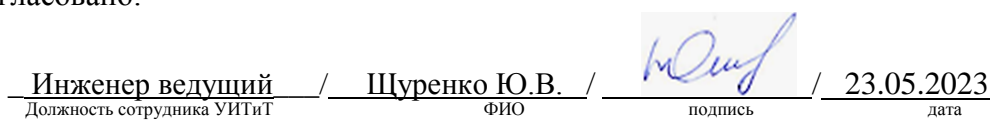